# **JK0-023Q&As**

CompTIA Network+ certification

### **Pass CompTIA JK0-023 Exam with 100% Guarantee**

Free Download Real Questions & Answers **PDF** and **VCE** file from:

**https://www.leads4pass.com/jk0-023.html**

100% Passing Guarantee 100% Money Back Assurance

Following Questions and Answers are all new published by CompTIA Official Exam Center

**C** Instant Download After Purchase

**83 100% Money Back Guarantee** 

365 Days Free Update

**Leads4Pass** 

800,000+ Satisfied Customers

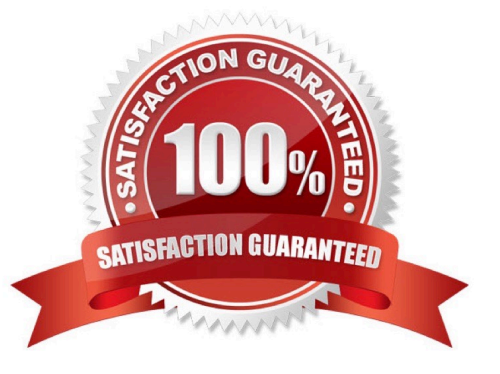

### **Leads4Pass**

#### **QUESTION 1**

Which of the following wireless parameters may need to be modifed when a new cordless telephone is installed?

- A. Encrypton type
- B. SSID
- C. IP address
- D. Channel

Correct Answer: D

#### **QUESTION 2**

A customer wants to keep cost to a minimum and has only ordered a single statc IP address from the ISP. Which of the following must be confgured on the router to allow for all the computers to share the same public IP address?

- A. VLANs
- B. PoE
- C. PAT
- D. VPN
- Correct Answer: C

#### **QUESTION 3**

Sandyf an administratorf must connect to a remote UNIX server securely. Which of the following would be the MOST secure connecton method?

- A. FTP
- B. PPP
- C. Telnet
- D. SSH

Correct Answer: D

#### **QUESTION 4**

Workstatons are unable to access the internet afer a recent power outage. Confgure the appropriate devices to ensure All workstatons have internet connectvity.

## **Leads4Pass**

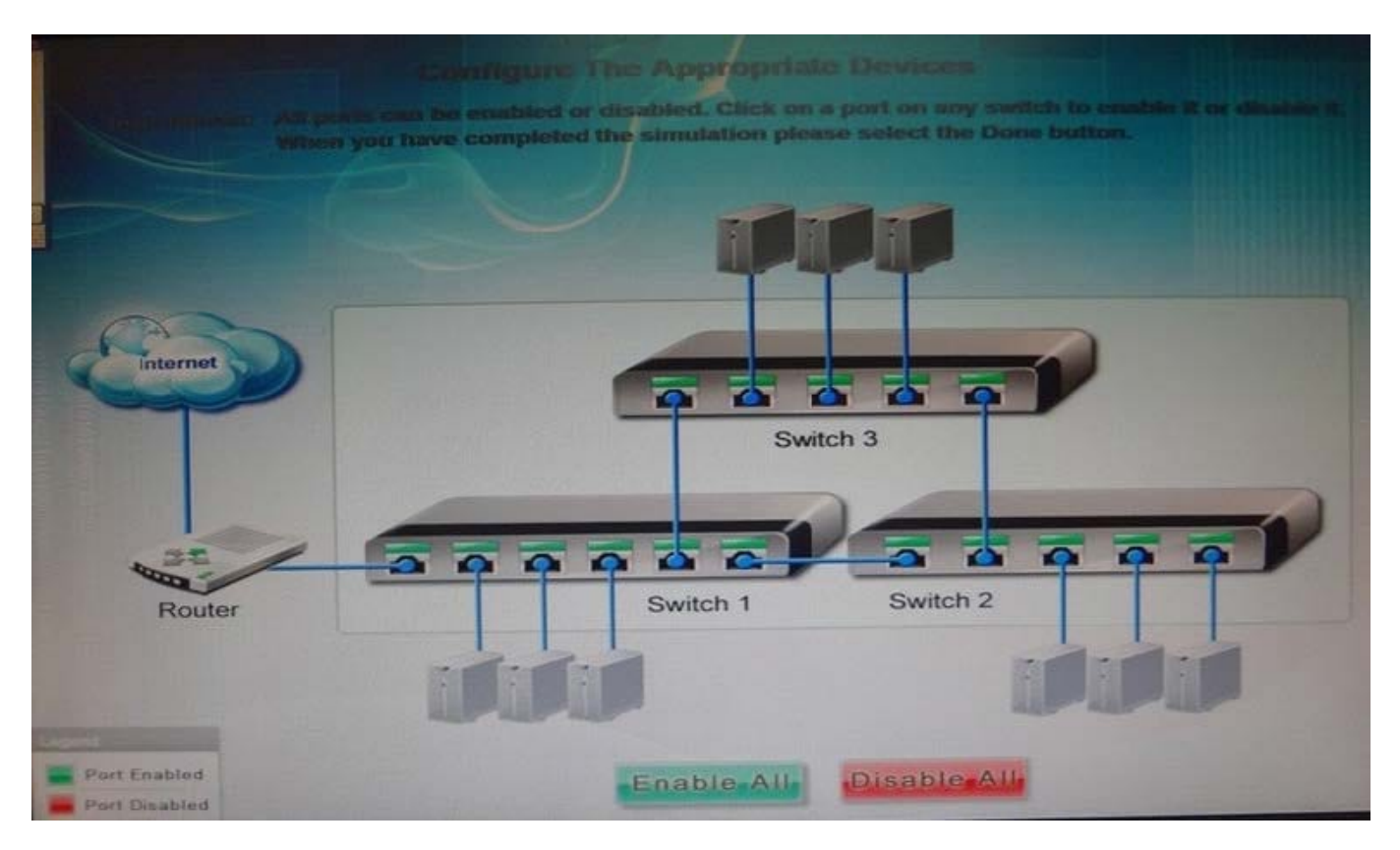

Correct Answer:

The switches are not connected properly. Connect Switch 1 to switch three on the last port and then connect the last port of the switch 3 to the frst port of switch 2. In this way the switches will be

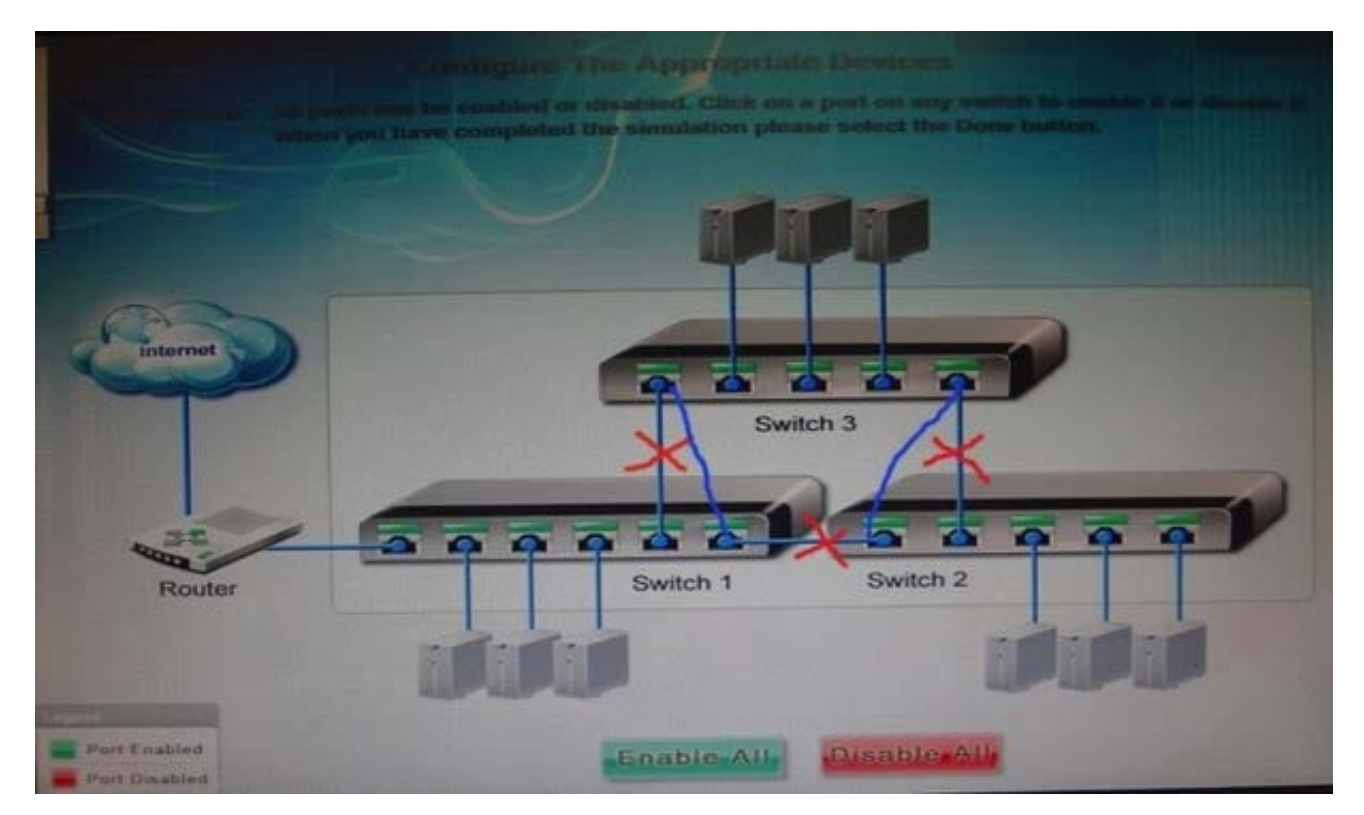

connected properly. Click Enable All to enable the switches

## **Leads4Pass**

#### **QUESTION 5**

Which of the following DNS records is used in conjuncton with 192:168::1:10?

A. AAAA

B. MX

- C. TXT
- D. PTR

Correct Answer: A

[JK0-023 PDF Dumps](https://www.leads4pass.com/jk0-023.html) [JK0-023 Study Guide](https://www.leads4pass.com/jk0-023.html) [JK0-023 Braindumps](https://www.leads4pass.com/jk0-023.html)